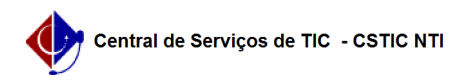

## [questão] Como retirar o fundo preto do Sig@ (Acessibilidade - modo Contraste)?

26/07/2024 22:00:48

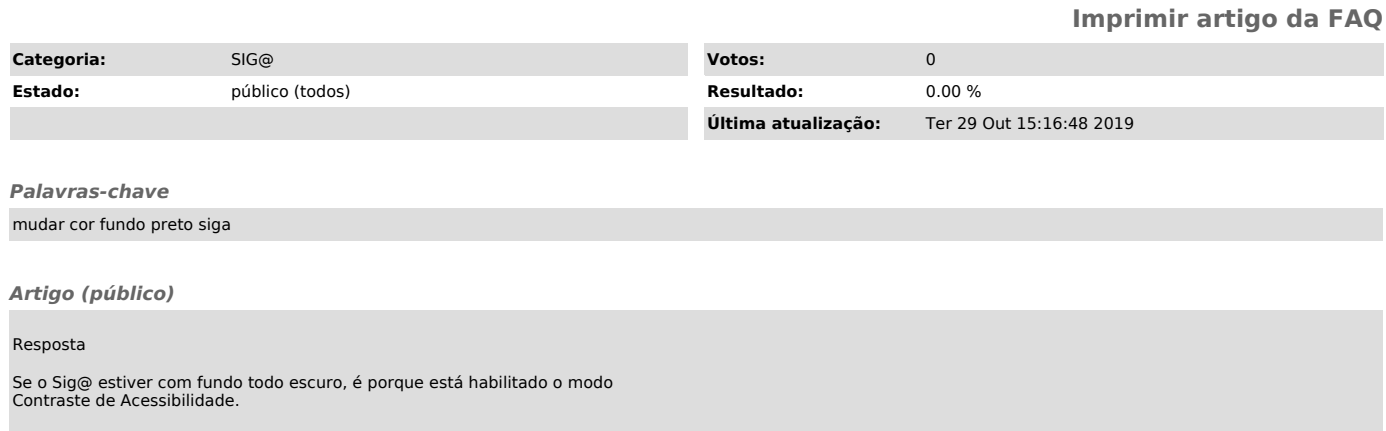

Para habilitar / desabilitar o modo Contraste deve-se clicar no botão localizado no centro da parte superior da tela do Sig@.